## Федеральное государственное бюджетное образовательное учреждение высшего образования «КАЛИНИНГРАДСКИЙ ГОСУДАРСТВЕННЫЙ ТЕХНИЧЕСКИЙ УНИВЕРСИТЕТ»

Н. Б. Розен

# **ПРОЕКТИРОВАНИЕ ИНФОРМАЦИОННЫХ СИСТЕМ**

Учебно-методическое пособие по выполнению курсового проекта для студентов, обучающихся в бакалавриате по направлению подготовки 09.03.03 Прикладная информатика

> Калининград Издательство ФГБОУ ВО «КГТУ» 2022

### Рецензент:

## кандидат педагогических наук, доцент кафедры прикладной информатики ФГБОУ ВО «Калининградский государственный технический университет» Е. Ю. Заболотнова

Розен, Н. Б.

Проектирование информационных систем**:** учебно-методическое пособие по выполнению курсового проекта для студентов, обучающихся в бакалавриате по направлению подготовки 09.03.03 Прикладная информатика / Н. Б. Розен.– Калининград: Изд-во ФГБОУ ВО «КГТУ», 2022. – 29 с.

Учебно-методическое пособие по курсовому проектированию предназначено в качестве руководства к выполнению курсового проекта студентов специальности 09.03.03 «Прикладная информатика» (дневная форма обучения). Пособие призвано помочь студентам освоить теоретические знания и практические навыки и умения по проектированию информационных систем при выполнении самостоятельного проекта.

Учебно-методическое пособие написано на основе образовательных стандартов третьего поколения и соответствуют образовательной программе по дисциплине.

Учебно-методическое пособие рассмотрено и одобрено в качестве локального электронного методического материала кафедрой прикладной информатики института цифровых технологий ФГБОУ ВО «Калининградский государственный технический университет» 19 сентября 2022 г., протокол № 3

Учебно-методическое пособие рекомендовано к использованию в качестве локального электронного методического материала в учебном процессе методической комиссией ИЦТ 20 сентября 2022 г., протокол № 6

УДК 639.28

© Федеральное государственное бюджетное образовательное учреждение высшего образования «Калининградский государственный технический университет», 2022г. © Розен Н.Б., 2022 г.

# **ОГЛАВЛЕНИЕ**

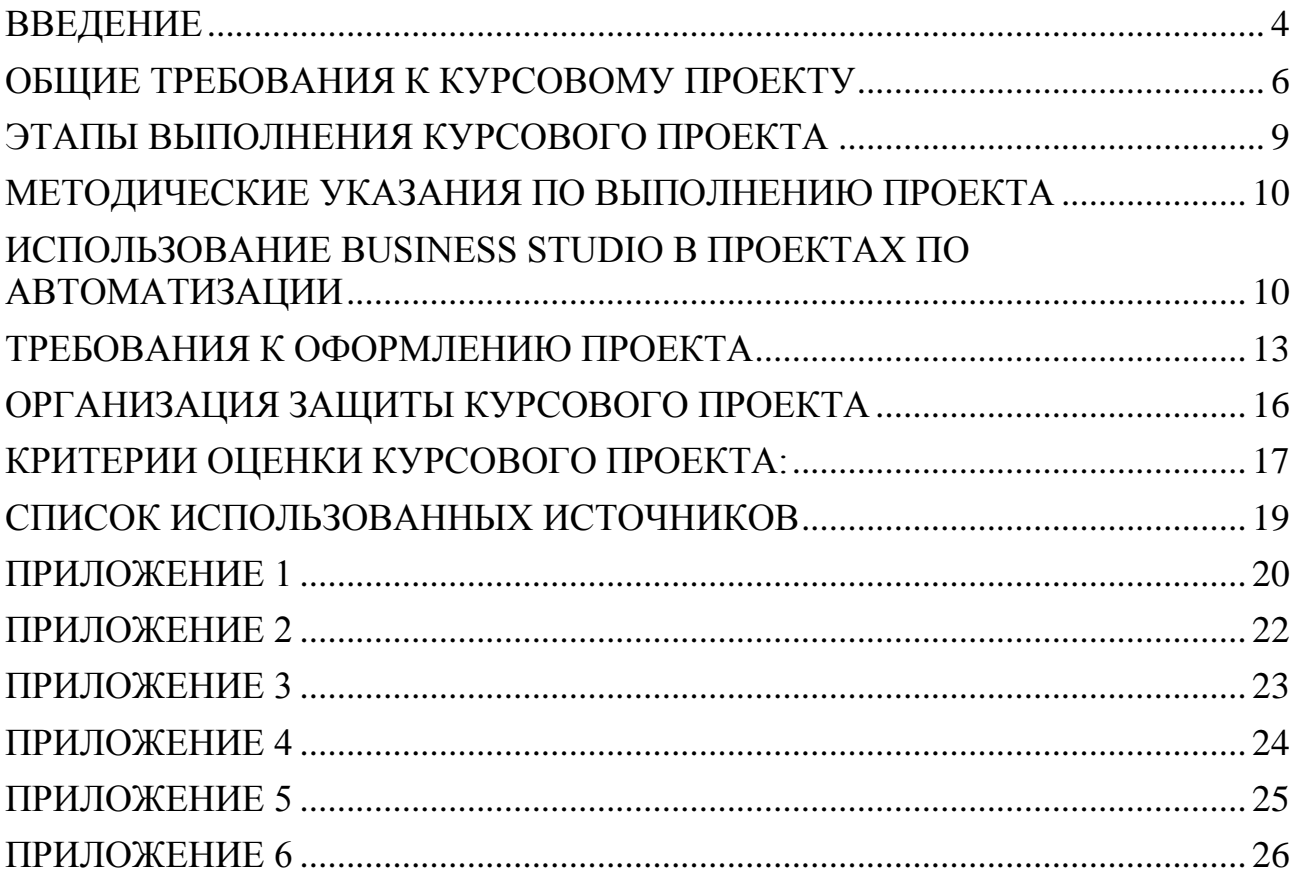

## **ВВЕДЕНИЕ**

<span id="page-3-0"></span>Курсовой проект, выполняемый в соответствии с учебным планом подготовки бакалавров по направлению подготовки 09.03.03 Прикладная информатика в рамках изучения дисциплины «Проектирование информационных систем», представляет собой самостоятельное научное исследование, имеющее учебный характер и выполняемое студентами под руководством преподавателя.

Содержание курсового проекта определяется особенностями выбранной темы и представляет собой модель стандартного проекта, выполняемого при проектировании реальной информационной системы. Работа позволяет применить на практике изученные в теоретической части методики и практические подходы к проектированию информационных систем.

Проект предусматривает наличие нескольких моделей, разработанных с помощью CASE – средств, предварительно рассмотренных на практических занятиях и при изучении дисциплины «Практикум по проектированию ИС».

Предусмотрена разработка только основных позиций технического задания, поскольку в рамках данного курсового проекта основной акцент делается на овладение навыками сбора информации и разработки базовых моделей процесса. Для уменьшения объема работы техническое задание выполняется для заранее выбранной подсистемы или отдельной задачи автоматизированной системы управления.

Целью курсового проектирования является применение на практике знаний, полученных в процессе изучения курса «Проектирование информационных систем», и формирование практических навыков проектирования систем, а также подготовка к выполнению и защите выпускной квалификационной работы.

Задачи курсового проектирования:

- обеспечить формирование у студентов представления о технологиях проектирования информационных систем;
- развить навыки анализа предметной области, выявления информационных потребностей заказчика;
- обеспечить развитие навыков по изучению и сбору необходимой информации;
- сформировать навыки формулирования требований к ИС;
- выработать навыки самостоятельного выбора необходимых моделей;
- сформировать навыки применения стандартов и ГОСТОВ по проектированию ИС;
- обеспечить навыки по определению и выбору инструментальных средств и технологий для проектирования ИС.

Важнейшими требованиями, предъявляемыми к курсовым проектам по дисциплине «Проектирование информационных систем», относятся:

- знание теории проектирования ИС;
- способность самостоятельного исследования предметной области;
- умение использовать инструментальные средства проектирования  $HC$ ;
- способность формулировать требования к ИС.

Задание на курсовое проектирование представляет собой одну из актуальных проблем или задач проектирования автоматизированных информационных систем (перечень примерных тем курсовых проектов приводится в Приложении 3). Темы актуализируются преподавателем ежегодно.

Работа над курсовым проектом состоит из нескольких этапов:

- выбор и закрепление темы курсового проекта;
- сбор материала для курсового проекта;
- проектирование;
- написание и оформление пояснительной записки;
- подготовка курсового проекта к защите;
- защита курсового проекта.

Выполнение курсового проекта способствует углубленному изучению наиболее важных и сложных тем дисциплины «Проектирование информационных систем» и является проверкой глубины и прочности знаний студента.

Выполненный проект представляется для проверки преподавателю и, при условии положительной оценки, проект рекомендуется к защите.

При неудовлетворительной оценке, выполненный проект подлежит переработке в соответствии с замечаниями преподавателя.

По дисциплине «Проектирование информационных систем» предусмотрен экзамен, к которому студенты допускаются при условии успешной защиты курсового проекта.

## **ОБЩИЕ ТРЕБОВАНИЯ К КУРСОВОМУ ПРОЕКТУ**

## **Структура курсового проекта**

<span id="page-5-0"></span>По объему курсовой проект занимает не менее 20—25 страниц печатного текста. Содержание курсового проекта свидетельствует о теоретической подготовке автора и наличии у него необходимых знаний по теме проекта.

Текст пояснительной записки должен быть написан грамотно, хорошим литературным и профессиональным языком, Структура проекта должна включать все необходимые части для обоснования выбранных решений. Оформление текста работы и библиография обязаны соответствовать правилам оформления авторского оригинала.

Пояснительная записка, как и любая техническая документация, пишется в обезличенной форме, т. е. вместо «я считаю» - «считается».

В курсовом проекте должны присутствовать: титульный лист (Приложение 1), задание на курсовую работу (Приложение 2), содержание, аннотация (реферат), основная часть, заключение, список использованных источников, список приложений.

Титульный лист оформляется в соответствии с примером, приведенным в Приложении 1, и должен содержать следующие элементы:

- полное именование университета, института и кафедры;
- название дисциплины;
- название темы курсового проекта;
- шифр курсового проекта, представляет собой номер кафедры, шифр специальности студента и его порядковый номер в списке группы, отделенные друг от друга точками;
- сведения об исполнителе (Ф.И.О. студента, группа, дата представления к защите, подпись);
- сведения о научном руководителе (Ф.И.О., ученая степень, ученое звание);
- виза нормоконтроллера о допуске к защите с его подписью и указанием даты;
- виза научного руководителя о допуске к защите с его подписью и указанием даты;
- сведения о защите курсового проекта (оценка) с указание даты и подписью руководителя и всех членов комиссии по защите проекта;

## **Содержание**.

Содержание включает наименование всех разделов и подразделов, пунктов, списка литературы и приложений с указанием номеров страниц. Аннотация и содержание в оглавлении не указываются. Подразделы и пункты указываются с отступами вправо. Названия всех разделов должны точно соответствовать тексту курсовой проект. Обязательно указываются страницы, с которых начинаются все пункты. Образец листа содержания приведен в Приложении 2.

## Аннотация (реферат).

Сокращенное описание проекта, оформляется в соответствии с примером, приведенным в Приложении 3.

# Основная часть проекта по дисциплине «Проектирование ИС» состоит из следующих разделов:

- 1. Формулирование наивысшей цели организации. Формирование верхнего уровня системы целей и показателей. Определение выбранной для проекта подсистемы и обоснование значимости подсистемы для достижения наивысшей цели организации.
- 2. Результаты сбора исходной информации. В этом разделе обосновывается выбор способа сбора исходной информации, т. е. определяется, используется ли анкетирование, фото дня работника, интервью и др. Разрабатываются формы анкет, сценарии интервью, бланки для фиксации других способов опросов и наблюдения. Результаты должны быть помещены в Приложении к работе. Отдельной частью работы должен быть анализ результатов проведенного анкетирования, опросов, изучения положений по подсистеме, должностных инструкций и других регламентных документов. Регламентные документы также должны быть приведены в Приложении к работе;
- 3. Анализ подсистемы, определение требований к разрабатываемой системе. Основным содержанием раздела должна быть функциональная модель объекта в нотации IDEF0 и DFD или UML с соответствующими описаниями, генерируемыми Business Studio;
- 4. Выделение функций, которые требуют автоматизации, более детальное модельное описание этих функций, выбор методов, формы и средств автоматизации выбранных функций:
- 5. Анализ аналогов и прототипов;
- 6. Техническое задание на проектирование.

## Заключение.

Содержит четко сформулированные итоги проделанной проект и основные выводы, к которым пришел автор. Заключение должно быть кратким, обстоятельным и соответствовать цели и поставленным в начале задачам.

В данном разделе пояснительной записки формулируются практические и теоретические результаты выполнения курсового проекта (название проектируемой системы, ее функции, перечень решенных при проектировании практических вопросов), определяются дополнительные опыт, знания и умения, которые были получены студентом в ходе выполнения проекта.

**Список использованных источников** представляет собой перечень использованных при написании курсовой проект разнообразных источников. Объем списка должен быть достаточным и обычно составляет не менее 10 единиц. Проект с литературой не ограничивается чтением учебников и учебных пособий. В настоящее время Интернет-ресурсы дают возможность познакомиться с самыми новыми тенденциями и процессами. В тексте проект должны быть обязательно приведены ссылки на использованные источники с указанием даты последнего обращения.

Список использованной литературы должен соответствовать современным требованиям оформления по ГОСТу 2019 г.

Приложения к курсовой работе оформляются на отдельных листах, причем каждое приложение должно иметь свой тематический заголовок и номер, который пишется в правом верхнем углу, например: «Приложение I». В приложениях представлены формы, которые содержат большой цифровой и фактический материал, как правило, первичный, но дополняющий основной текст проекта. Например, подробные таблицы, громоздкие схемы, рисунки и так далее. Каждое приложение должно начинаться с новой страницы и иметь заголовок. Приложения нумеруются арабскими цифрами, нумерация сквозная. На все Приложения в основной части курсового проекта должны быть ссылки.

# ЭТАПЫ ВЫПОЛНЕНИЯ КУРСОВОГО ПРОЕКТА

- <span id="page-8-0"></span>1. Выбрать объект исследования (предприятие, организация, процесс). Определить основные направления деятельности, оргштатную структуру.
- 2. Выполнить анализ информации и сформировать следующие документы.
	- о Разработанные анкеты.
	- о Сценарий интервью,
- 3. Определить наивысшую цель процесса, сформировать верхний уровень системы целей и показателей, построить стратегическую карту процесса.
- 4. Выделить управленческие и рабочие бизнес-процессы (БП), определить владельцев БП.
- 5. Разработать функциональную модель БП процесса в нотации IDEF0. На нижних уровнях модели можно использовать нотации ЕРС, Процесс, Процедура, BPMN. Привести в проекте:
	- о Структурные модели бизнес-процессов,
	- о Объектные модели бизнес-процессов
- 6. Задать значения необходимых параметров всех блоков модели.
- 7. Определить показатели бизнес-процессов. Задать параметры показателей.
- 8. Задать значения показателей по некоторым процессам.
- 9. Сформировать средствам Business Studio следующие документы:
	- Отчет «стратегическая карта»,
	- Оргштатную структуру предприятия,
	- Регламент выбранного бизнес-процесса.
	- Положение о подразделении (для одного из подразделений),
	- Должностные инструкции (для нескольких сотрудников с различным статусом - владелец процесса, исполнитель и т.д.),
	- Отчет «Значения показателей для контролирующего лица»,
	- Техническое задание на автоматизацию.

## Замечание:

При невозможности использования Business Studio, только по согласованию с руководителем курсового проекта, в качестве инструментов используется графический редактор Visio, а проект технического задания на программное изделие для ИС выполняется «вручную», на основании требований Единой системы программной документации (ЕСПД), в частности, ГОСТом 19.201-78.

## МЕТОДИЧЕСКИЕ УКАЗАНИЯ ПО ВЫПОЛНЕНИЮ ПРОЕКТА

<span id="page-9-0"></span>Выполнение 2, 3 и 4-го этапов проекта требуют проведения анализа объекта исследования. Основным содержанием соответствующих разделов должна быть разработка функциональной модели объекта (всего предприятия или организации с выбором одного из процессов). Описание процесса должна сопровождаться построением моделей в различных нотациях (IDEF0, UML или BPMN) с соответствующими описаниями, генерируемыми CASE - системой.

Функциональная модель дополняется описанием реализации функций и задач до уровня будущих программных модулей. При этом при необходимости используются другие типы моделей (DFD или IDEF3). Выделяются используемые хранилища данных, внешние поставщики и получатели информации. Дуги, обозначающие потоки данных, связываются с информационной моделью (Arrow data), функциональные блоки доопределяются информацией о использовании данных при их выполнении.

Затем должны быть определены функции, которые требуют автоматизации, и проведено их более детальное модельное описание. Необходимо обосновать выбор методов, формы и средств автоматизации выбранных функций, провести анализ аналогов и прототипов, а затем выполнить техническое задание на проектирование.

Курсовой проект требует включения в текст большого количества схем большого формата, требующих изменения формата страницы с книжной на альбомную. Эти схемы должны включаться непосредственно в текст курсового проекта, чтобы сохранить логику работы и последовательность шагов проектирования.

Раздел проекта «Техническое задание на автоматизацию» может быть выполнен двумя разными способами. Первый и предпочтительный - автоматическое формирование с помощью Business Studio. В случае если работа выполнялась правильно и последовательно, Business Studio автоматически сформирует этот документ в соответствии со всеми требованиями ГОСТа 19.201-78. Необходимая последовательность шагов для автоматического формирования технического задания представлена в следующем разделе.

В случае невозможности использования данного программного продукта, следует последовательно самостоятельно сформировать данный раздел, руководствуясь требованиями ГОСТа.

## Использование Business Studio в проектах по автоматизации

<span id="page-9-1"></span>Business Studio может использоваться в проектах по автоматизации организации для разработки Технического задания. Автоматически формируемое в Business Studio Техническое задание состоит из следующих разделов:

- 1. Введение.
- 2. Основание для разработки.
- 3. Назначение разработки.
- 4. Требования к Информационной системе.
- 5. Требования к программной документации.
- 6. Технико-экономические показатели.
- 7. Стадии и этапы разработки.
- 8. Порядок контроля и приемки.

Для получения Технического задания на автоматизацию необходимо выполнить шаги, перечисленные в таблице 1.

Таблица 1

Шаги по формированию ТЗ на автоматизацию с помощью Business Studio

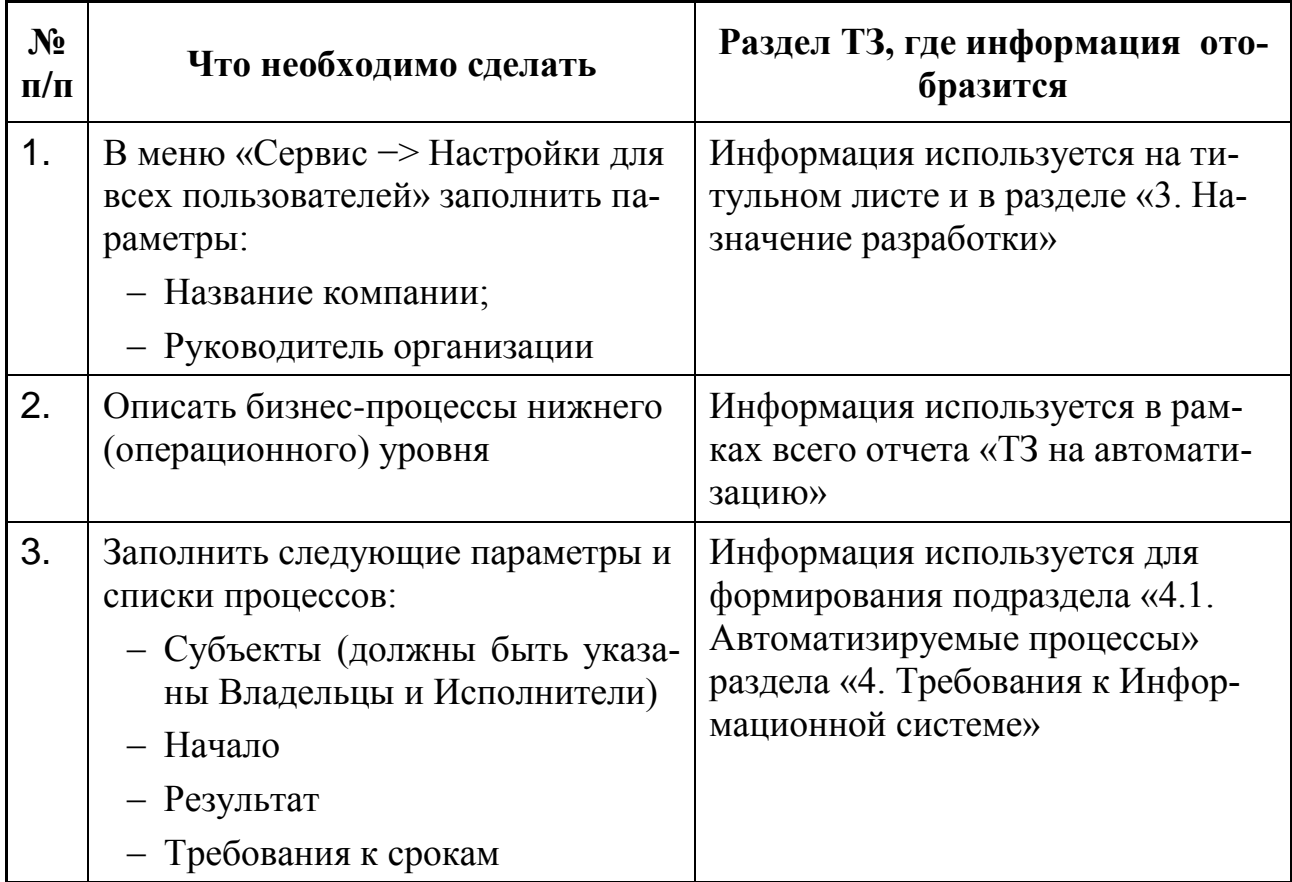

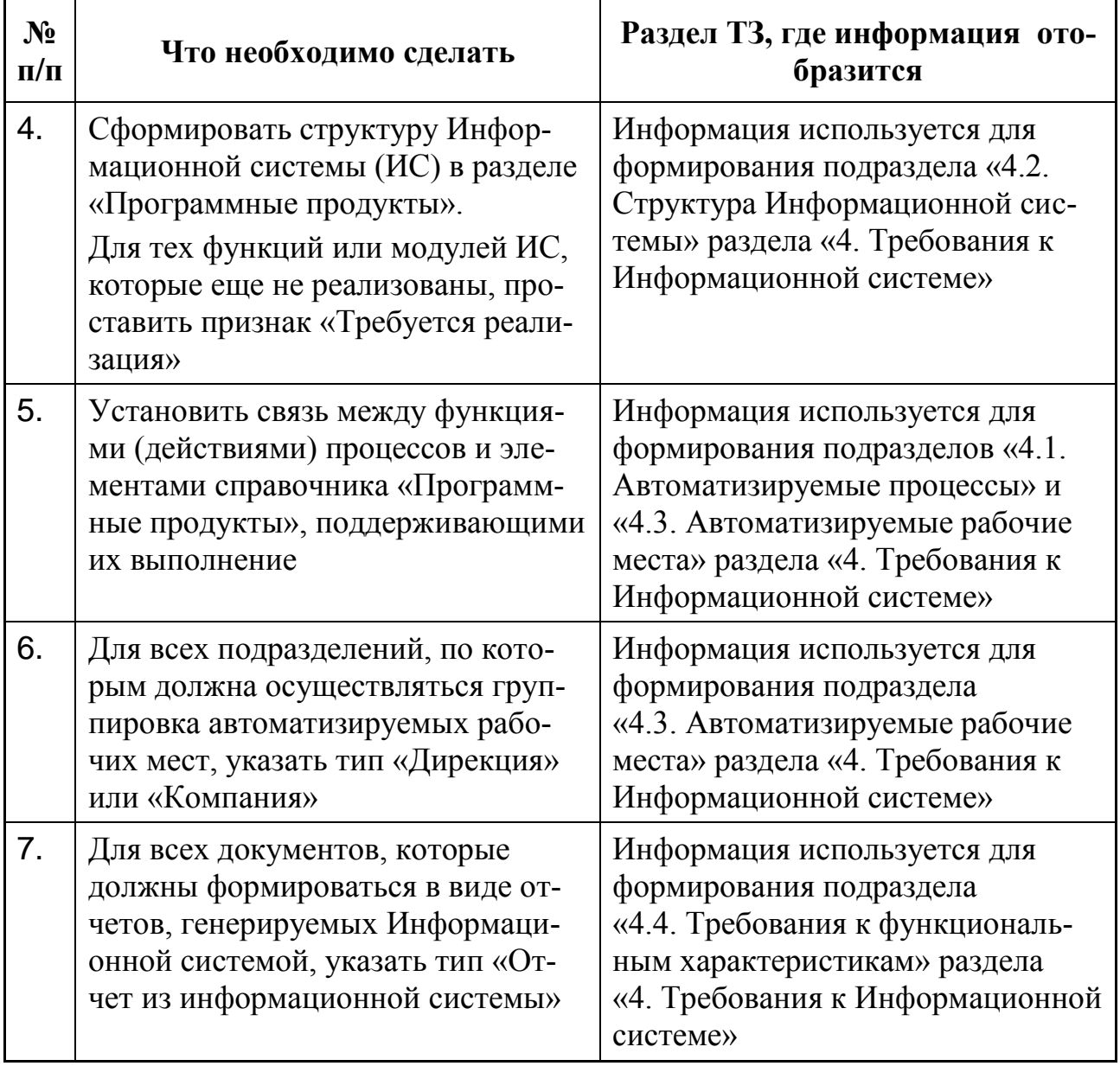

Отчет «ТЗ на автоматизацию» вызывается как элемент «Программные продукты» - Информационная система, Модуль ИС.

Внимание!

Отчеты «Регламент бизнес-процесса», «Положение о подразделении» и «Должностные инструкции» необходимо внимательно прочитать и подкорректировать. Их содержание определяется параметрами, заданными для элементов модели. В отчетах есть разделы, требующие ввести дополнительную информацию. При отсутствии данных могут появиться пустые разделы.

Это может привести к необходимости вернуться к модели, изменить необходимые параметры и повторить генерацию.

## **ТРЕБОВАНИЯ К ОФОРМЛЕНИЮ ПРОЕКТА**

Ниже перечислены основные правила оформления курсового проекта:

<span id="page-12-0"></span>Работа оформляется на листах формата А4, графический материал и таблицы большого формата предпочтительнее оформлять в альбомном формате.

Поля на листе: левое – не менее 30, правое – не менее 10, верхнее – не менее  $15$ , нижнее – не менее  $20$  мм.

Нумерация страниц сквозная. Номера проставляются сверху справа арабской цифрой. Первой страницей считается титульный лист, на котором номер страницы не ставится. Страницами считаются и листы с рисунками и приложениями.

Названия разделов пишутся прописными буквами в середине строки. Расстояние между заголовком и текстом – два интервала.

Названия подразделов и пунктов начинаются с абзацного отступа, вразрядку, с прописной буквы и без точки в конце.

Расстояние между последней строкой текста предыдущего раздела и последующим заголовком при расположении их на одной странице – три интервала.

Разделы и подразделы нумеруются арабскими цифрами с точкой. Ссылки на пункты, разделы и подразделы указываются в виде «в разд. 4», «в п. 3.3.4».

Текст разделов печатается через 1,2 интервала. Высота шрифта №13. Шрифт - Times New Roman. Выравнивание абзацев – по ширине, отступ первой строки – 1,27. Расстояние между абзацами отсутствует.

Шрифт основных заголовков – 14, полужирный, подзаголовков – 13,5.

Перечисления отображаются арабскими цифрами со скобкой, например: 2), 3) и т. д. Допускается выделять перечисления дефисом перед пунктом текста или символом, его заменяющим.

Все иллюстрации именуются рисунками. Все рисунки, таблицы и формулы нумеруются арабскими цифрами последовательно или в пределах раздела. В приложениях – в пределах приложения. Каждый рисунок имеет подпись – название снизу рисунка, например:

#### Рис. 23. Главное окно программного комплекса

На все рисунки, таблицы и формулы в документе должны быть ссылки в виде: «рис. 23» или «блок-схема данного модуля приведена на рис. 31». Если позволяет место, рисунки и таблицы должны размещаться сразу после абзаца, в котором они упоминаются в первый раз, или как можно ближе к этому абзацу на следующей странице. Если рисунок занимает более одной страницы, то на всех страницах, кроме первой, проставляется номер рисунка и слово «Продолжение». Рисунки следует размещать так, чтобы их можно было рассматривать без поворота страницы. В противном случае рисунки надо размещать так, чтобы для просмотра страницу надо было повернуть по часовой стрелке.

Документация выполняется в соответствии с ЕСПД.

Номер таблицы размещается в правом верхнем углу или перед заголовком таблицы, если он есть. Ссылки на таблицы в тексте документа указываются в виде слов «табл.» и номера таблицы.

Номера формул ставятся с правой стороны в круглых скобках. Ссылка на номер формулы дается в скобках, например: «радиус окружности определяется по формуле (7)».

Каждое приложение должно начинаться с новой страницы с указанием в правом углу слова «ПРИЛОЖЕНИЕ» и иметь тематический заголовок. При наличии более одного приложения все они нумеруются арабскими цифрами. Все рисунки и таблицы в приложении нумеруются арабскими цифрами в пределах каждого приложения с добавлением буквы «П», например:

## Рис. П. 9

*Дополнительные требования:*

- использовать автоматическую нумерацию страниц;
- содержание должно быть сформировано автоматически;
- желательно использовать колонтитулы;
- сокращения должны быть расшифрованы;
- курсовой проект представляется на кафедру в сброшюрованном виде и регистрируется на кафедре.

# **СПИСОК ВАРИАНТОВ ТЕМ КУРСОВЫХ ПРОЕКТОВ, ПРЕДЛАГАЕМЫХ СТУДЕНТАМ**

- 1. Прием студента в КГТУ.
- 2. Перевод из других учебных заведений в КГТУ.
- 3. Перевод студента внутри образовательной организации КГТУ.
- 4. Перевод студента из КГТУ в обособленное структурное подразделение.
- 5. Проведение текущего контроля успеваемости.
- 6. Проведение промежуточной аттестации.
- 7. Проведение экзамена.
- 8. Проведение зачета.
- 9. Порядок предоставления академического отпуска.
- 10.Порядок пересдачи академической задолженности.
- 11.Порядок проведения практики.
- 12.Проведение сессии дистанционно.
- 13.Порядок хранения и учета результатов образовательной деятельности.
- 14.Отчисление студента в связи с окончанием обучения.

## **ОРГАНИЗАЦИЯ ЗАЩИТЫ КУРСОВОГО ПРОЕКТА**

<span id="page-15-0"></span>После написания студентом пояснительной записки она, с подписью студента и текущей датой, передается руководителю проекта для просмотра, в ходе которого проверяются содержание, общая структура и правила оформления технической документации. Функции нормоконтроллера может выполнять как руководитель курсового проекта, так и специально назначенный заведующим кафедрой другой специалист. При выявлении недочетов, влияющих на качество курсового проекта, записка возвращается студенту с подробным объяснением сути претензий и назначением срока для их устранения.

Пояснительная записка без замечаний подписывается нормоконтроллером и руководителем курсового проекта, последняя с визой «Допущена к защите». Все подписи сопровождаются датами. После этого устанавливается преподавателем единолично или по согласованию со студентом дата защиты курсового проекта.

Для защиты курсового проекта необходимо создать презентацию.

Защита принимается комиссией из двух-трех человек, назначенной заведующим кафедрой. В неё обязательно входит руководитель разработки, ведущий лектор (если он не является руководителем проект) или специалист по данной проблематике, который может быть как работником кафедры, так и представителем сторонней организации, являющийся экспертом по данной проблематике.

В ходе защиты студент поясняет основные положения разработки, отвечает на вопросы. На основании защиты определяется окончательная оценка курсового проекта, которая проставляется на титульном листе пояснительной записки с датой и подписью всеми членами комиссии.

Курсовой проект загружается в ЭИОС личного кабинета студента. Туда же помещается титульный лист с выставленными оценками.

Только после этого оценка выставляется в ведомость и зачетную книжку студента.

# **КРИТЕРИИ ОЦЕНКИ КУРСОВОГО ПРОЕКТА**

<span id="page-16-0"></span>Курсовой проект оценивается по следующим критериям:

- 1. соответствие содержания проекта ее теме;
- 2. тщательность обоснования материала;
- 3. самостоятельность при выполнении проекта;
- 4. стиль изложения проекта, логика и качество формулировок в выводах;
- 5. соответствие оформления курсового проекта предъявленным требованиям;
- 6. соблюдение правил орфографии и пунктуации;
- 7. качество оформления графического материала;
- 8. качество презентации;
- 9. ответы на вопросы в процессе защиты.

## **Оценка курсового проекта**

- 1. Оценку «отлично» получают проект, в котором:
	- a. Используется материал, освоенный студентом дополнительно в русле самостоятельного расширения знаний по изучаемой дисциплине, т. е. очевидна самостоятельность студента в выполнении проекта, предлагаются обоснованные методы решения поставленной задачи, дается аргументированный критический анализ используемого теоретического и практического материала на базе глубоких знаний технической информации по данной теме.
	- b. Материал пояснительной записки излагается грамотно, логично, последовательно.
	- c. Оформление отвечает требованиям, изложенным в части «Требования к оформлению курсового проекта».
	- d. Во время защиты студент показал умение кратко, доступно (ясно) представить результаты проекта, адекватно ответить на поставленные вопросы, обосновать (защитить) выбранные методы решения проблемы.
- 2. Оценка «хорошо» ставится:
	- a. Работа выполнена на хорошем теоретическом и практическом уровне, полно и всесторонне решаются вопросы решаемой проблемы, но нет должной степени творчества.
	- b. Студент показал знание теоретического материала по рассматриваемой проблеме, однако умение анализировать, аргументировать

свою точку зрения, делать обобщения и выводы вызывают у него затруднения.

- c. Материал пояснительной записки не всегда излагается логично, последовательно. Имеются недочеты в оформлении курсовой проект.
- d. Во время защиты студент показал умение кратко, доступно (ясно) представить результаты исследования, однако затруднялся отвечать на поставленные вопросы.
- 3. Оценку «удовлетворительно» получает проект:
	- a. Правильно, но не в полной мере, используются теоретические и практические знания по изучаемой дисциплине, не проявилось умение логически стройного их использования, самостоятельного анализа источников, предлагаемые решения не содержат новизны, встречаются отдельные ошибки в решении поставленной в ходе проектирования задачи.
	- b. Студент испытывает затруднения при необходимости анализировать, аргументировать свою точку зрения, делать обобщение и выводы.
	- c. Материал не всегда излагается логично, последовательно.
	- d. Имеются недочеты в оформлении курсовой проект.
	- e. Во время защиты студент затрудняется в представлении результатов проект и ответах на поставленные вопросы.
- 4. Оценку «неудовлетворительно» студент получает в случае, когда он не может ответить на вопросы преподавателей во время защиты, не владеет терминологией, не в состоянии дать объяснения выводам по решаемой проблеме.

# **СПИСОК ИСПОЛЬЗОВАННЫХ ИСТОЧНИКОВ**

- <span id="page-18-0"></span>1. Рудинский И.Д. Технология проектирования автоматизированных систем обработки информации и управления: учебное пособие / И. Д. Рудинский. - Москва: Горячая линия, 2011. - 303 с.
- 2. Золотов, С. Ю. Проектирование информационных систем : [Электронный ресурс]. учебное пособие / С.Ю. Золотов ; Министерство образования и науки Российской Федерации, Томский Государственный Университет Систем Управления и Радиоэлектроники (ТУСУР). - Томск : Эль Контент, 2013. - 88 с. : табл., схем. - URL: [http://biblioclub.ru/index.php?page=book&id=208706.](http://biblioclub.ru/index.php?page=book&id=208706) (ЭБС «Университетская библиотека онлайн»)
- 3. Пожидаев, В. Г. Методы и средства проектирования информационных систем: учебное пособие / В. Г. Пожидаев. – Изд-во КГТУ, 2003 – 256 с.
- 4. Грекул, В. И. Проектирование информационных систем: [Электронный ресурс]. / В. И. Грекул, Г. Н. Денищенко, Н. Л. Коровкина. - Москва : Интернет-Университет Информационных Технологий, 2005. - 304 с. - (Основы информационных технологий) URL[:http://biblioclub.ru/index.php?page=book&id=233071](http://biblioclub.ru/index.php?page=book&id=233071) (ЭБС «Университетская библиотека онлайн»)
- 5. Пожидаев, В. Г. Методические указания к курсовому проектированию по дисциплине "Проектирование информационных систем" / В. Г. Пожидаев.- Электронное пособие. 2015

#### **Образец заполнения титульного листа**

#### **ФЕДЕРАЛЬНОЕ АГЕНТСТВО ПО РЫБОЛОВСТВУ**

<span id="page-19-0"></span>Федеральное государственное бюджетное образовательное учреждение высшего образования

**«Калининградский государственный технический университет»**

Институт цифровых технологий

Кафедра \_\_\_\_\_\_\_\_\_\_\_\_\_\_\_\_\_\_\_\_\_\_\_\_\_\_\_\_\_\_\_\_\_\_\_

наименование кафедры

Курсовой проект допущен к защите Руководитель:\_\_\_\_\_\_\_\_\_\_\_\_\_\_\_\_\_ (уч. степень, звание, должность) \_\_\_\_\_\_\_\_\_\_ И.О. Фамилия «\_\_\_» \_\_\_\_\_\_\_\_\_\_\_ 202\_\_ г.

Курсовой проект защищен с оценкой Руководитель: (уч. степень, звание, должность) \_\_\_\_\_\_\_\_\_\_ И.О. Фамилия  $\ll$   $\gg$  202 г.

#### **ТЕМА КУРСОВОГО ПРОЕКТА**

Курсовой проект по дисциплине «Наименование дисциплины» КП.ХХ<sup>1</sup>.ХХ.ХХ.ХХ<sup>2</sup>.Х<sup>3</sup>.Х<sup>4</sup>.ПЗ

> Работу выполнил: студент гр.\_\_ \_\_\_\_\_\_\_\_\_\_ И.О. Фамилия  $\frac{1}{\sqrt{2}}$   $\frac{1}{\sqrt{2}}$   $\frac{1}{\sqrt{2}}$

Калининград 2022

# **ПОЯСНЕНИЯ**

Обозначения в шифре

# $\widehat{KII}$ **.XX<sup>1</sup>.XX,XX,XX<sup>2</sup>.X<sup>3</sup>.XX<sup>4</sup>.ПЗ**

КР – курсовая работа.

КП – курсовой проект.

 $XX<sup>1</sup>$  – номер кафедры.

 $XXX.XX^2$ – шифр направления подготовки

 $X^3$  – последняя цифра года, когда выполнена работа (например, 2022 год, будет цифра 2).

 $XX^4$  – номер варианта курсовой работы (проекта).

ПЗ – пояснительная записка

**\***Ученую степень и звание следует сокращать в соответствии с рекомендациями Министерства науки РФ, например:

# **Сокращение Полное написание**

## **Учёные степени**

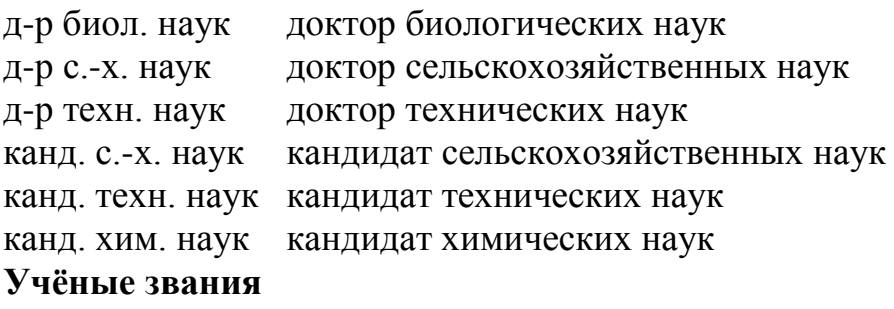

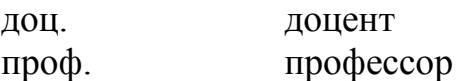

# Пример листа «СОДЕРЖАНИЕ»

<span id="page-21-0"></span>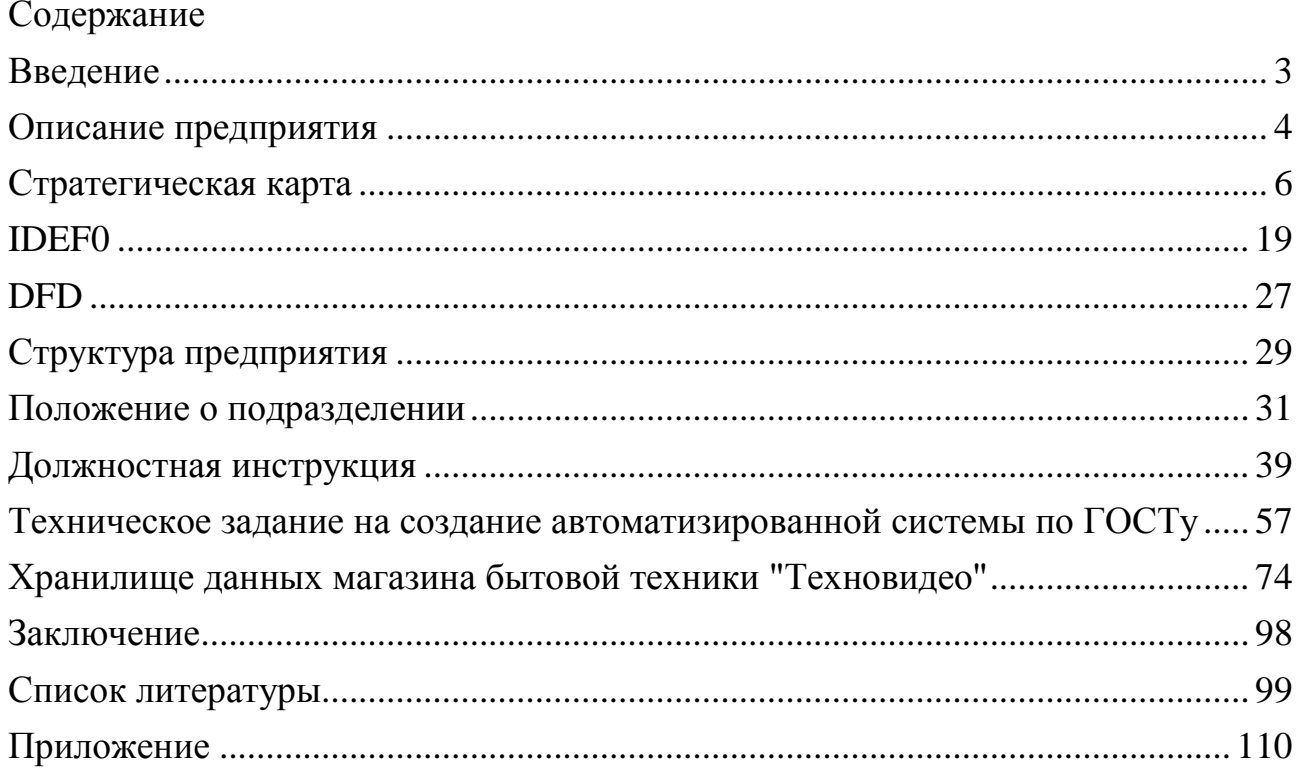

## **Пример аннотации**

#### Аннотация

<span id="page-22-0"></span>Представленный курсовой проект состоит из введения, \_\_\_ частей, заключения, списка литературных источников и -х приложений.

В первой части проекта представлен анализ предметной области…, средства сбора информации, выбран и описан следующий процесс для дальнейшего анализа. В следующей части детально рассмотрены цели выбранного процесса, определены ключевые показатели, построены следующие модели…В третьей части рассмотрены ключевые пункты технического задания.

Ключевые слова:…….

Проект состоит из 31 страницы, содержит 43 литературных источника, 3 таблицы и 8 приложений.

### Пример оформления стратегической карты

<span id="page-23-0"></span>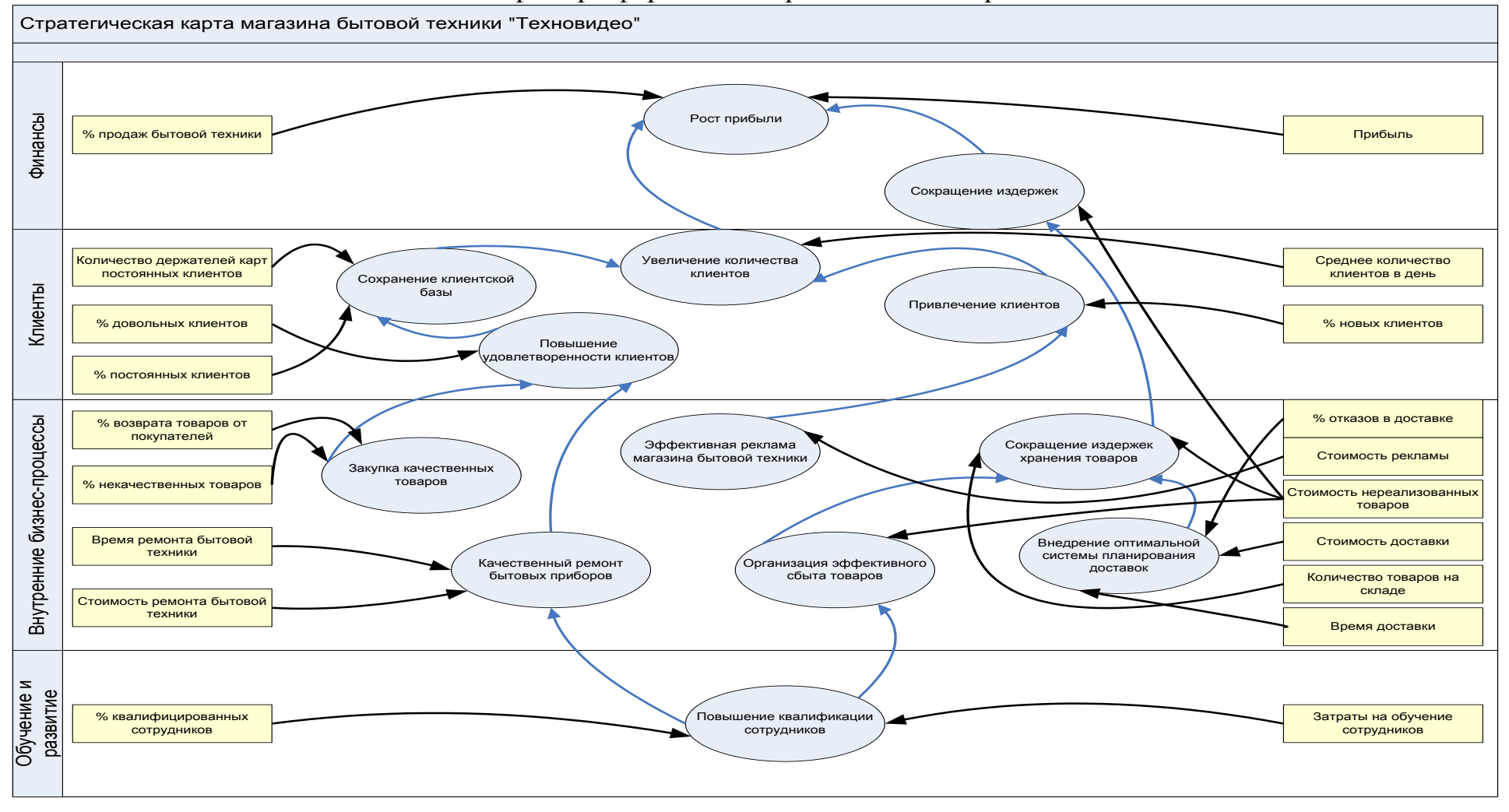

# Пример оформления модели IDF0

<span id="page-24-0"></span>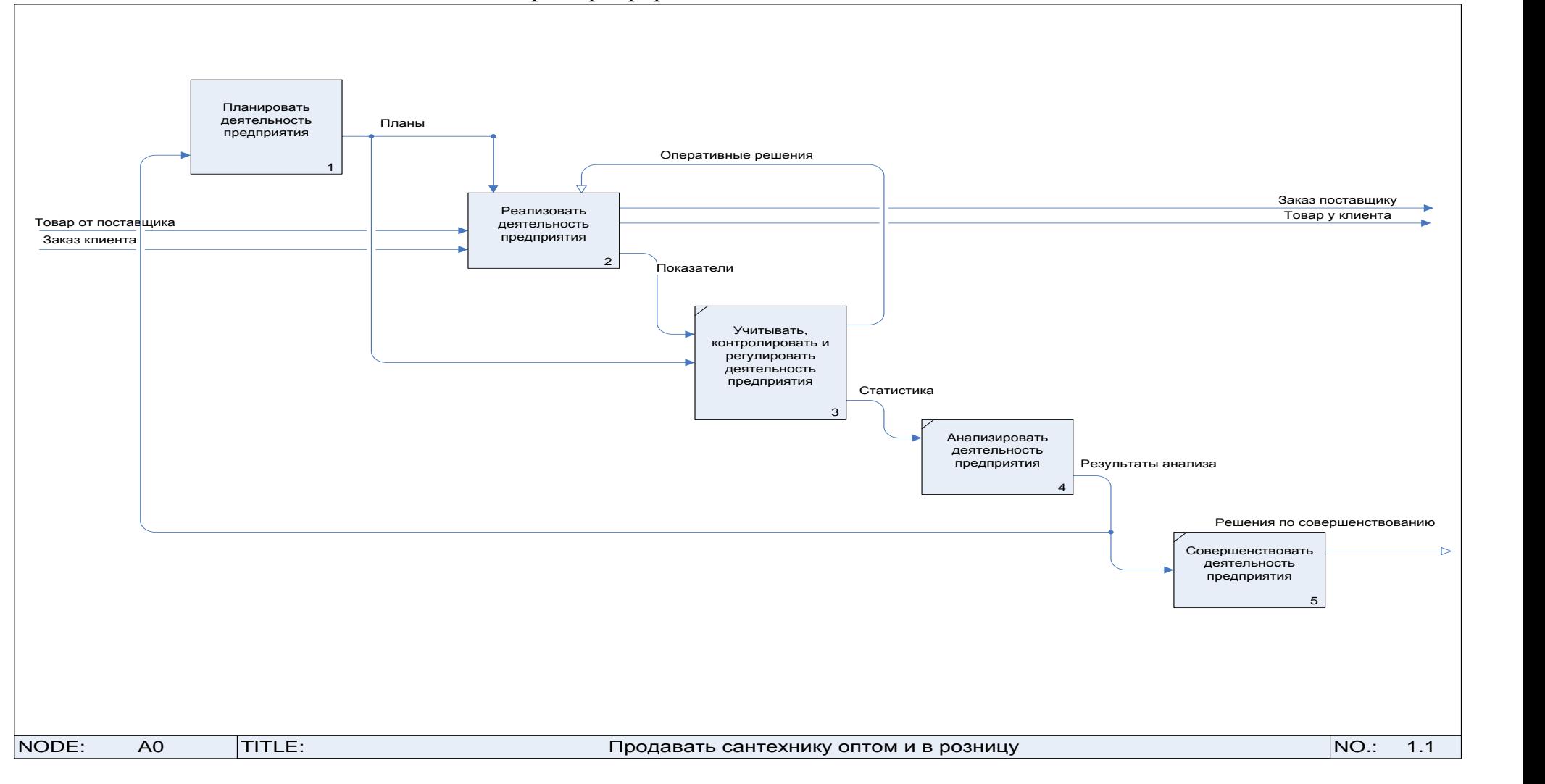

# **Пример оформления должностных обязанностей персонала**

# <span id="page-25-0"></span>Выполняемые функции

Мастер по ремонту бытовой техники выполняет в рамках процессов в соответствии с их регламентами следующие функции:

Процесс «А1 Основные и обеспечивающие бизнес-процессы»

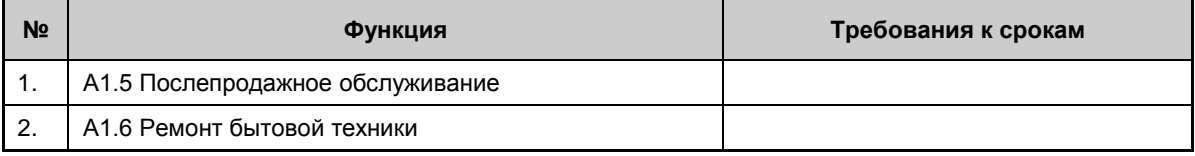

# **Прочие обязанности**

Мастер по ремонту бытовой техники:

На мастера по ремонту приборов и аппаратуры возлагаются следующие должностные обязанности:

1. Осуществляет в соответствии с типовым положением о мастере организации руководство возглавляемым участком по ремонту бытовой техники.

2. Обеспечивает надлежащее техническое состояние бытовой техники, своевременное и качественное выполнение графиков планово-предупредительного ремонта.

3. Внедряет мероприятия по сокращению сроков и снижению себестоимости ремонта бытовой техники, по улучшению качества ремонта.

4. Участвует в составлении заявок на материалы и покупные изделия, необходимые для выполнения работ по ремонту бытовой техники, осуществляет контроль за обеспечением ими работников участка и рациональным использованием.

5. Внедряет передовые системы и методы ремонтных работ, устанавливает нормированные производственные задания бригадам и отдельным работникам в соответствии с утвержденными планами и графиками планово-

предупредительного ремонта.

6. Участвует в формировании бригад, разработке и внедрении мероприятий по их рациональному обслуживанию.

7. Контролирует качество выполняемых работ.

8. Анализирует результаты производственной деятельности, обеспечивает правильное и своевременное оформление первичных документов по учету рабочего времени, выработки, заработной платы.

9. Осуществляет подбор работников, их рациональную расстановку, целесообразное использование.

10. Участвует в работе комиссий по аттестации и периодической проверке знаний обслуживающего и ремонтного персонала.

11. Представляет предложения о поощрении работников или наложении взысканий, присвоении квалификационных разрядов.

12. Организует работу по повышению квалификации работников, контролирует соблюдение ими правил по охране труда и пожарной безопасности.

В рамках временных рабочих групп исполняет работы, порученные ему руководителем временной рабочей группы.

Соблюдает сам и контролирует соблюдение подчиненными организационнораспорядительных, нормативно-методических, технологических, плановобюджетных и прочих внутренних документов.

При возникновении ситуаций, не регламентированных внутренней нормативной документацией, принимает решения и/или ставит в известность вышестоящее руководство в рамках своих должностных обязанностей.

При обнаружении неисправностей оборудования, техники, зданий, незамедлительно информирует руководителя соответствующего обеспечивающего подразделения.

В общении с коллегами по работе и контрагентами соблюдает правила деловой этики.

Кроме вышеперечисленных обязанностей, выполняет распоряжения и поручения своих прямых руководителей, а также иные обязанности, предусмотренные внутренними регламентами предприятия.

Права

Мастер по ремонту бытовой техники имеет право:

- Требовать и получать в предписанные сроки от структурных подразделений компании указанные в регламентах товарноматериальные ценности и документы, необходимые для исполнения своих работ.
- Представлять на рассмотрение своего непосредственного руководителя предложения по улучшению своей деятельности или деятельности подразделения.
- Требовать от руководителей оказания содействия в исполнении своих должностных обязанностей.
- Мастер по ремонту бытовой техники имеет право:
- На все предусмотренные законодательством социальные гарантии.
- Представлять на рассмотрение руководства предложения по улучшению деятельности предприятия.
- Требовать от руководства предприятия оказания содействия в исполнении своих должностных обязанностей.
- Получать материалы и информацию по вопросам своей деятельности.
- Знакомиться с проектами решений руководства предприятия, касающимися его деятельности.
- Давать распоряжения и указания подчиненным работникам по вопросам деятельности предприятия и осуществлять контроль за их выполнением.
- Подписывать и визировать документы в пределах своей компетенции.

Локальный электронный методический материал

Нина Борисовна Розен

# ПРОЕКТИРОВАНИЕ ИНФОРМАЦИОННЫХ СИСТЕМ»

Редактор Г. А. Смирнова

Уч.-изд. л. 1,7. Печ. л. 1,9

Издательство федерального государственного бюджетного образовательного учреждения высшего образования «Калининградский государственный технический университет». 236022, Калининград, Советский проспект, 1